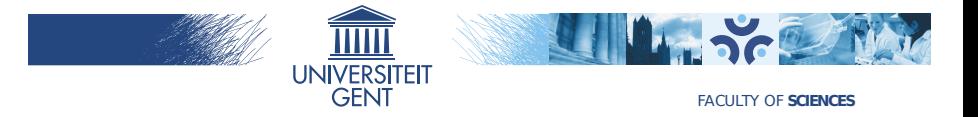

# Ghent University in OpenDreamKit

Jeroen Demeyer

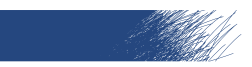

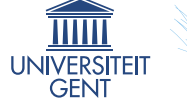

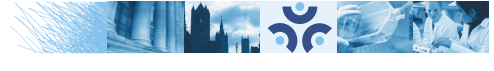

#### UGent added to OpenDreamKit

- $\triangleright$  Jeroen Demeyer applied for a "ingénieur de recherche" position at Paris-Sud to work for OpenDreamKit.
- $\blacktriangleright$  Jeroen was recruted 1 March 2016, but there were a lot of administrative difficulties because he did not want to move to France.
- $\triangleright$  To solve this, it was decided to add UGent as partner of OpenDreamKit, starting at 1 July 2016.
- $\triangleright$  UGent has a single participant, Jeroen Demeyer, who will work 28.4 PM at UGent for OpenDreamKit (after having worked 2 PM at Paris-Sud).

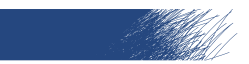

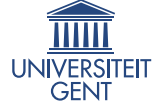

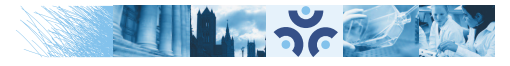

#### Who is Jeroen Demeyer?

- $\triangleright$  SageMath developer since July 2010 (Sage Days 23 in Leiden). Main contributions:
	- $\blacktriangleright$  Build system.
	- $\blacktriangleright$  PARI interface
	- $\triangleright$  Coercion model, core arithmetic and comparison infrastructure.
	- ► Lines of code written for Sage according to GitHub: -125 115.
- $\triangleright$  SageMath release manager from January 2011 (Sage 4.6.1) to December 2013 (Sage 5.13).
- $\triangleright$  Main developer of cysignals: a Cython package for interrupt, signal, error and memory handling.
- $\triangleright$  Main developer of pari-jupyter: a kernel for the Jupyter Notebook running PARI/GP.

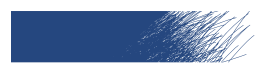

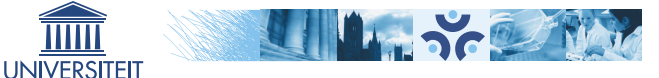

### D 3.2: Understand and document SageMathCloud backend code

Some initial attempts to run SageMathCloud on a personal laptop.

**GENT** 

- $\triangleright$  There is documentation from upstream on how to do this.
- $\triangleright$  Managed to run the SMC server, but starting projects did not work.
- $\triangleright$  Various issues reported upstream: upstream updated some documentation. TODO: try again now!

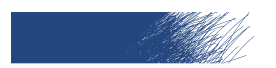

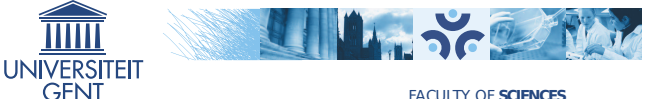

#### D 3.10: Packaging for major Linux distributions

There is a big effort going on to package Sage in Debian. So far, things are looking well: the next Debian release should have a Sage package.

UGent mainly helped to make Sage easier to package. In particular:

- $\triangleright$  Change the build system of the Sage Python library to use a more standard setup.py file.
- $\triangleright$  Stop hardcoding the installation directory of Sage: allow SAGE LOCAL and other directories to be customized.
- $\blacktriangleright$  Many more small fixes...

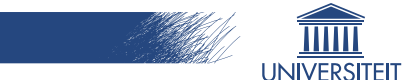

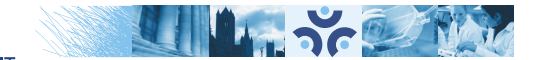

# D 4.1: Python/Cython bindings for PARI and its integration in Sage

This deliverable is about splitting off the PARI interface of Sage to a separate package cypari2.

- $\triangleright$  This turned out to be much harder than originally anticipated: the PARI bindings were quite closely tied to Sage.
- $\blacktriangleright$  Two most important problems:

**GENT** 

- Interrupt (CTRL-C) and error handling using the  $sign(\theta)$ mechanism.
- $\triangleright$  The coercion model which is needed to do arithmetic between PARI elements and other Sage elements.

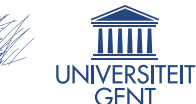

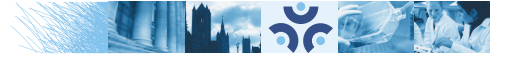

# D 4.1: Python/Cython bindings for PARI and its integration in Sage

This deliverable has been split in 4 sub-tasks:

- 1. Split off interrupt/signal/error handling to a separate package cysignals: DONE.
- 2. Refactor the Sage coercion model. Add better support for non-Sage types, such that the PARI bindings no longer need the coercion model. DONE.
- 3. Split off the remaining Sage-specific parts of the PARI interface (for example, conversion from/to Sage types). DONE but not yet merged in Sage.
- 4. Finally, actually split off the PARI bindings from Sage as a new package. Easy, almost done.  $7/11$

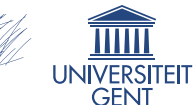

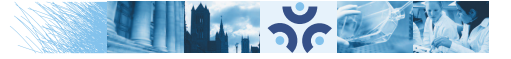

# D 4.1: Python/Cython bindings for PARI and its integration in Sage

This deliverable has been split in 4 sub-tasks:

- 1. Split off interrupt/signal/error handling to a separate package cysignals: DONE.
- 2. Refactor the Sage coercion model. Add better support for non-Sage types, such that the PARI bindings no longer need the coercion model. DONE.
- 3. Split off the remaining Sage-specific parts of the PARI interface (for example, conversion from/to Sage types). DONE but not yet merged in Sage.
- 4. Finally, actually split off the PARI bindings from Sage as a new package. Easy, almost done.  $8/11$

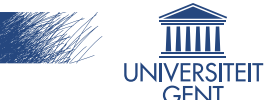

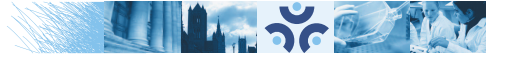

# D 4.4: Basic Jupyter interface for GAP, PARI/GP, SageMath, Singular

Done for PARI/GP: Python package pari\_jupyter on PyPI.

- $\triangleright$  Supports all GP functions.
- $\triangleright$  Supports history and TAB-completion as in GP.
- $\triangleright$  TODO: discuss with Jupyter upstream about the proper way to install kernels (in particular kernel specs) such that all kernels can use the same way.

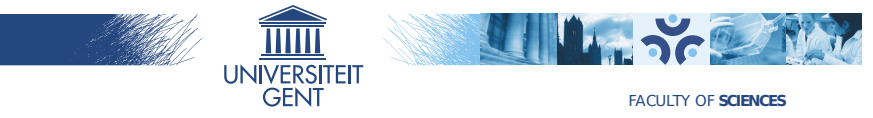

# D 4.7: Full featured Jupyter interface for GAP, PARI/GP, Singular

Partially done for PARI/GP: Python package pari\_jupyter on PyPI.

- $\triangleright$  Plotting is supported using SVG images. This required adding SVG plotting functionality, which is proposed to upstream PARI but not yet merged.
- $\triangleright$  TODO: syntax highlighting, long help, break loop.

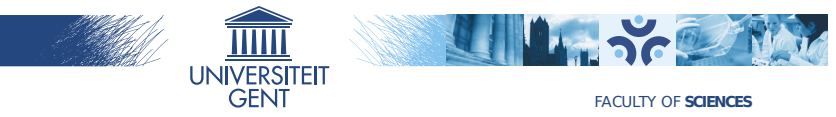

### D 4.13: Refactorisation of SageMath's Sphinx documentation system

Big task, but many things have been done:

- $\triangleright$  Sphinx in Sage has been upgraded to version 1.4.1 (latest upstream is version 1.5.1).
- $\triangleright$  A lot of cleaning up and minor refactoring has been done.
- $\triangleright$  Reduce the amount of Sage-specific stuff in docbuilder: a lot of progress but a lot remains to do. This is mostly about Cython, so coordination with Python/Cython upstream might be needed.
- $\triangleright$  Some work has been done with upstream to reduce the memory footprint of Sphinx.